# 1Z0-1047<sup>Q&As</sup>

Oracle Absence Management Cloud 2019 Implementation Essentials

### Pass Oracle 1Z0-1047 Exam with 100% Guarantee

Free Download Real Questions & Answers **PDF** and **VCE** file from:

https://www.leads4pass.com/1z0-1047.html

100% Passing Guarantee 100% Money Back Assurance

Following Questions and Answers are all new published by Oracle Official Exam Center

Instant Download After Purchase

100% Money Back Guarantee

😳 365 Days Free Update

Leads4Pass

800,000+ Satisfied Customers

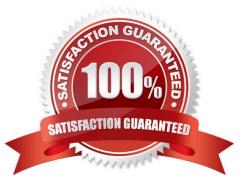

## Leads4Pass

#### **QUESTION 1**

What type of absence plan allows you to configure entitlements and payment percentages at different levels?

- A. Accrual
- B. No Entitlement
- C. Qualification
- D. Certificate
- E. Paid Time Off
- Correct Answer: C

#### **QUESTION 2**

Which three are true statements about Absence and Payroll integration? (Choose three.)

- A. The options available for configuration vary depending on the legislation chosen when creating absence plans.
- B. The setup required in payroll may vary depending on payroll localization.
- C. The Absence Element Template creates all of the attributes required to process absences through payroll.
- D. The options available for configuration are the same for all the legislations when creating absence plans.

Correct Answer: ABC

#### **QUESTION 3**

How do you configure an absence type to allow employees to attach documents when recording absences?

- A. Attach a Certification of type "Documentation".
- B. You cannot attach documents to absence entries in self-service.
- C. Set the Display Feature "Attachments" to "Enabled".
- D. Attach an Action Item of type "Documentation".

Correct Answer: C

#### **QUESTION 4**

You will be integrating Absence Management with Fusion Payroll.

What should you set up in Absences to implement this?

A. Within the Absence Plan, select the "discretionary disbursements of accrual balance" check box and define the rate rules for Disbursement. Select the "Transfer absence payment information for payroll processing" check box.

B. Within the Absence Plan, select the "Transfer absence payment information for payroll processing" check box and define the Element use for this integration.

C. Within the Absence Type, select and add an Absence Plan, and enable display features for the "Transfer absence payment information for payroll processing" and define the Element use for this integration.

D. Within the Absence Plan, define all the rate rules for Absence Payment, Final Balance Payment, Disbursement, and Liability booking.

Correct Answer: B

Leads4Pass

#### **QUESTION 5**

You create a semi-monthly repeating period with a sample start date of 15-June-2017. Which option contains the first two complete periods from 15-June-2017?

- A. 1) 15-June-2017 to 28-June-2017 2) 29-June-2017 to 13-July-2017
- B. 1) 15-June-2017 to 29-June-2017 2) 30-June-2017 to 14-July-2017
- C. 1) 30-June-2017 to 13-July-2017 2) 14-July-2017 to 29-July-2017
- D. 1) 30-June-2017 to 14-July-2017 2) 15-July-2017 to 30-July-2017
- E. 1) 15-June-2017 to 28-June-2017 2) 29-June-2017 to 12-July-2017

Correct Answer: A

Latest 1Z0-1047 Dumps 1Z0-1047 PDF Dumps 1Z0-1047 Exam Questions